## **Gospel Acclamation**

music by Mike Ferguson edited by Felipe Gasper

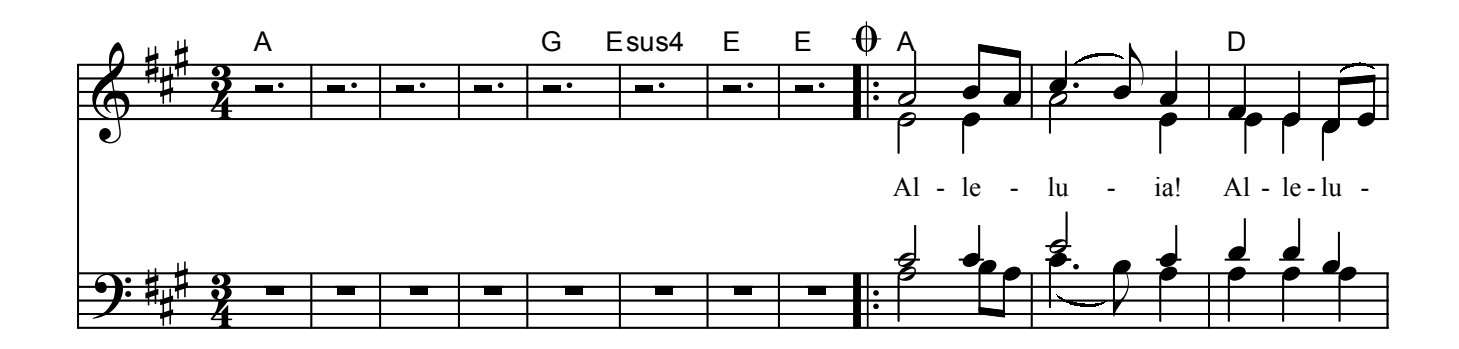

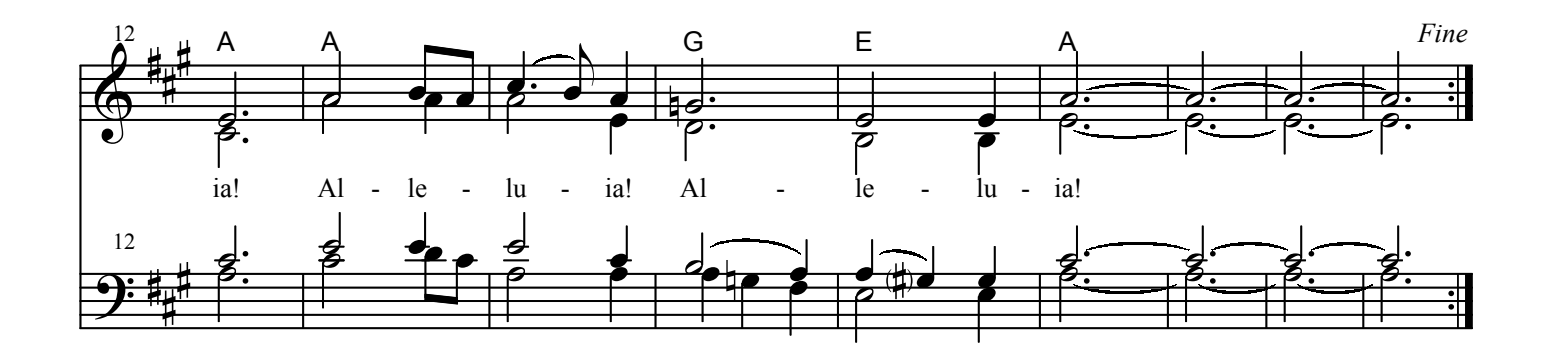

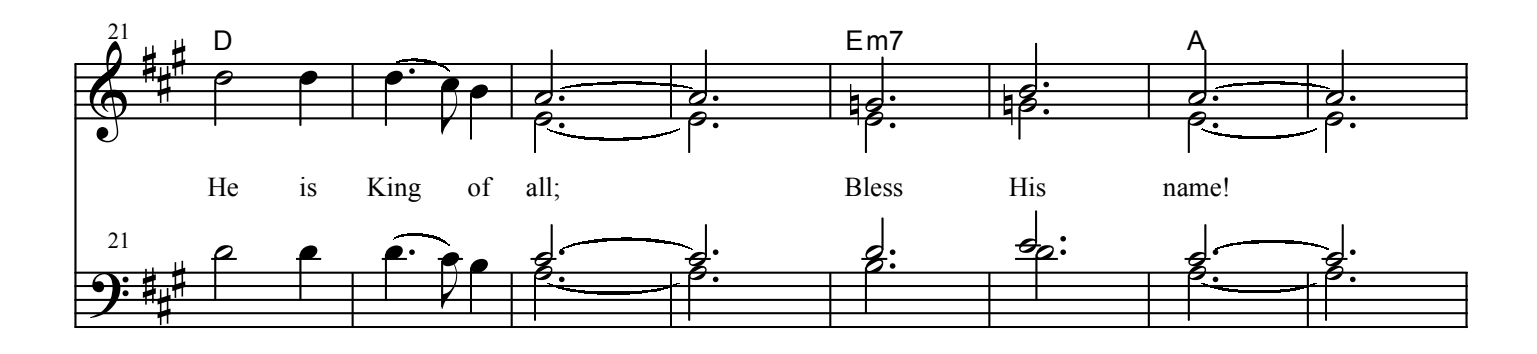

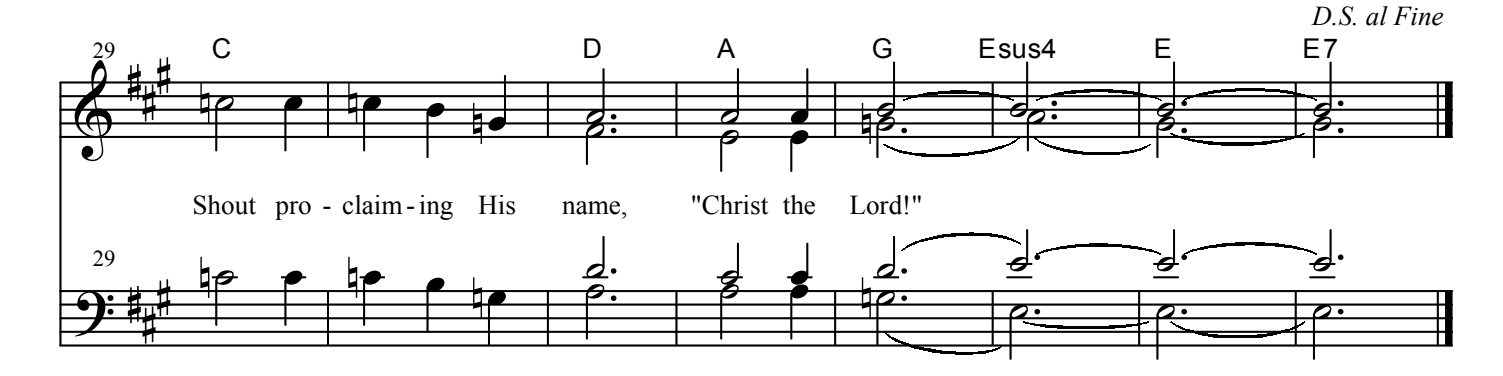